Муниципальное бюджетное общеобразовательное учреждение средняя общеобразовательная школа №22 им. С.Н. Пальчука сельского поселения «Поселок Этыркэн» Верхнебуреинского муниципального района Хабаровского края

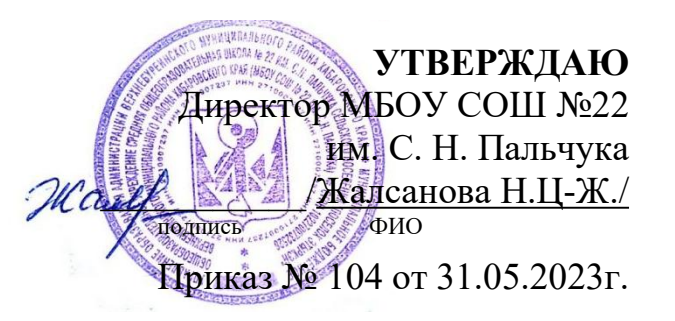

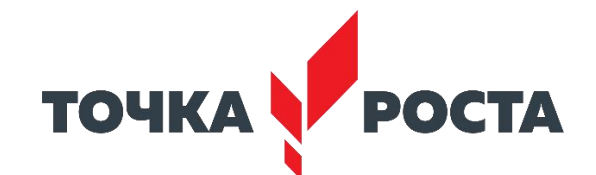

**Рабочая программа факультативного курса** *«Практикум по физике в 10—11 классах»* **с использованием оборудования Центра образования «ТОЧКА РОСТА» естественнонаучной и технологической направленностей**

**Срок реализации программы: 2 года**

**Составитель программы: Андреева Олеся Николаевна, учитель физики МБОУ СОШ №22 им. С.Н. Пальчука**

**п. Этыркэн, 2023 год**

#### **Планируемые образовательные результаты**

Учащиеся должны приобрести:

- навыки исследовательской работы по измерению физических величин, оценке погрешностей измерений и обработке результатов;

- умения пользоваться цифровыми измерительными приборами;
- умение обсуждать полученные результаты с привлечением соответствующей физической теории;
- умение публично представлять результаты своего исследования;

- умение самостоятельно работать с учебником и научной литературой, а также излагать свои суждения как в устной, так и письменной форме.

## **Содержание программы**

## **10 класс**

## **Раздел 1. Вводные занятия. Физический эксперимент и цифровые лаборатории**

# **Тема 1.1. Цифровые датчики. Общие характеристики. Физические эффекты, используемые в работе датчиков**

Цифровые датчики и их отличие от аналоговых приборов. Общие характеристики датчиков. Физические эффекты, используемые в работе датчиков.

### **Раздел 2. Экспериментальные исследования механических явлений**

## **Практическая работа № 1. «Изучение колебаний пружинного маятника»**

**Цель работы:** изучить гармонические колебания пружинного маятника.

**Оборудование и материалы:** компьютер, компьютерный интерфейс сбора данных Releon Lite, датчик ускорения, рулетка или линейка, пружина (набор пружин одинаковой длины разной жёсткости), груз с крючком, двухсторонний скотч и штатив с лапкой, электронные весы.

# **Раздел 3. Экспериментальные исследования по МКТ идеальных газов и давления жидкостей**

## **Практическая работа № 2. «Исследование изобарного процесса (закон Гей-Люссака)»**

**Цель работы:** проверить соотношение между изменениями объёма и температуры газа при его изобарном нагревании.

**Оборудование и материалы:** компьютер, компьютерный интерфейс сбора данных Releon Lite, мультидатчик ФИЗ 5 (датчики

температуры и давления), температурный щуп, штатив, сосуд с поршнем для демонстрации газовых законов, линейка.

## **Практическая работа № 3. «Исследование изохорного процесса (закон Шарля)»**

**Цель работы:** проверить соотношение между изменениями объёма и температуры газа при его изохорном нагревании.

**Оборудование и материалы:** компьютер, компьютерный интерфейс сбора данных Releon Lite, мультидатчик ФИЗ 5 (датчики температуры и давления), температурный щуп, штатив, сосуд с поршнем для демонстрации газовых законов, линейка.

# **Практическая работа № 4. «Закон Паскаля. Определение давления жидкостей»**

**Цели работы:** изучить закон Паскаля; исследовать изменения давления с изменением высоты столба жидкости.

**Оборудование и материалы:** штатив, мензурка, трубка, линейка, мультидатчик ФИЗ 5, компьютер или планшет.

# **Практическая работа № 5. «Атмосферное и барометрическое давление. Магдебургские полушария»**

**Цель работы:** продемонстрировать и вычислить абсолютное и относительное давления.

**Оборудование и материалы:** прибор для демонстрации атмосферного давления (магдебургские полушария), грузы массами 5 и 10 кг, вакуумный насос, датчики относительного и абсолютного давления, компьютер или планшет.

### **Раздел 4. Экспериментальные исследования тепловых явлений**

## **Практическая работа № 6. «Изучение процесса кипения воды»**

**Цели работы:** изучить процесс кипения воды; построить график зависимости температуры воды от времени.

**Оборудование и материалы:** электрическая плитка или горелка, большая пробир3 И, пробиркодержатель, мультидатчик ФИЗ 5, температурный щуп, компьютер или планшет, соль.

# **Практическая работа № 7. «Определение количества теплоты при нагрева3ИИ и охлаждении»**

**Цель работы:** изучить условие теплового равновесия (без учёта рассеяния тепловой энергии в окружающую среду).

**Оборудование и материалы:** компьютер, компьютерный интерфейс сбора данных Relab Lite, мультидатчик ФИЗ 5, щуп, калориметр, измерительный стакан, электрочайник.

# **Практическая работа № 8. «Определение удельной теплоты плавления льда»**

**Цель работы:** определить удельную теплоту плавления льда.

**Оборудование и материалы:** калориметр, измерительный цилиндр, стакан с водой, сосуд с тающим льдом, весы, источник питания, соединительные провода, мобильный планшет, компьютер, компьютерный интерфейс сбора данных Relab Lite, мультидатчик ФИЗ 5, температурный щуп.

# **Практическая работа № 9. «Определение удельной теплоёмкости твёрдого тела»**

**Цель работы:** определить значение удельной теплоёмкости металлического (алюминиевого) цилиндра на нити.

**Оборудование и материалы:** компьютер, компьютерный интерфейс сбора данных Relab Lite, мультидатчик ФИЗ 5, щуп, калориметр, измерительный стакан, электрочайник, металлический цилиндр на нити.

## **Практическая работа № 10. «Изучение процессов плавления и кристаллизации аморфного тела»**

**Цель работы:** определить температуру кристаллизации парафина.

**Оборудование и материалы:** пробирка с парафином, пробиркодержатель, стакан с горячей водой объёмом 150–200 мл, компьютер, компьютерный интерфейс сбора данных Relab Lite, мультидатчик ФИЗ 5, щуп.

## **Раздел 5. Экспериментальные исследования постоянного тока и его характеристик**

## **Практическая работа № 11. «Изучение смешанного соединения проводников»**

**Цель работы:** проверить основные законы смешанного соединения проводников в электрической цепи.

**Оборудование и материалы:** компьютер, компьютерный интерфейс сбора данных Relab Lite, мультидатчик ФИЗ 5 (датчик тока и напряжения), источник тока, набор резисторов, соединительные провода, ключ.

# **Практическая работа № 12. «Определение КПД нагревательного элемента»**

**Цель работы:** определить КПД нагревательного элемента.

**Оборудование и материалы:** компьютер, компьютерный интерфейс сбора данных Releon Lite, мультидатчик ФИЗ 5 (датчик температуры, датчик тока и напряжения), температурный щуп, источник тока, калориметр, нагревательный элемент, соединительные провода, мерный цилиндр, ёмкость с водой объёмом 150 см**.**

**Практическая работа № 13. «Изучение закона Джоуля — Ленца»**

**Цель работы:** определить количество теплоты, выделяемое проводником с током.

**Оборудование и материалы:** компьютер, компьютерный интерфейс сбора данных Relab Lite, мультидатчик ФИЗ 5 (датчик тока и напряжения), источник тока, резистор, ключ, соединительные провода, штатив, калориметр, ёмкость с водой.

### **Практическая работа № 14. «Изучение зависимости полезной мощности и КПД источника от напряжения на нагрузке»**

**Цель работы:** изучить зависимость полезной мощности и КПД источника от сопротивления нагрузки.

**Оборудование и материалы:** компьютер, компьютерный интерфейс сбора данных Relab Lite, мультидатчик ФИЗ 5 (датчик тока и напряжения), источник тока, реостат, ключ, соединительные провода.

#### **Практическая работа № 15. «Изучение закона Ома для полной цепи»**

**Цели работы:** проверить закон Ома для полной цепи; изучить режимы работы источников тока.

**Оборудование и материалы:** компьютер, компьютерный интерфейс сбора данных Relab Lite, мультидатчик ФИЗ 5 (датчик тока и напряжения), источник тока, 2 резистора,3 ключа, соединительные провода.

### **Практическая работа № 16. «Экспериментальная проверка правил Кирхгофа»**

**Цель работы:** экспериментально проверить законы Кирхгофа.

**Оборудование и материалы:** компьютер, компьютерный интерфейс сбора данных Relab Lite, мультидатчик ФИЗ 5 (датчик тока и напряжения), источник тока, 5 резисторов, 3 ключа, соединительные провода.

### **Раздел 6. Экспериментальные исследования магнитного поля**

**Практическая работа № 17. «Исследование магнитного поля проводника с током»**

**Цель работы:** выявить зависимость модуля индукции магнитного поля проводника с током от силы тока и расстояния до проводника.

**Оборудование и материалы:** компьютер, компьютерный интерфейс сбора данных Relab Lite,мультидатчик ФИЗ 5, штативы, источник тока, проводник, линейка, реостат, ключ.

## **Практическая работа № 18. «Исследование явления электромагнитной индукции»**

**Цель работы:** исследовать явление электромагнитной индукции.

**Оборудование и материалы:** компьютер, компьютерный интерфейс сбора данных Relab Lite, мультидатчик ФИЗ 5, линейка, катушка-моток, полосовой магнит, трубка из ПВХ, держатель для трубки, штатив.

#### **Практическая работа № 19. «Изучение магнитного поля соленоида»**

**Цель работы:** исследовать распределение индукции магнитного поля вдоль оси соленоида.

**Оборудование и материалы:** компьютер, компьютерный интерфейс сбора данных Relab Lite, мультидатчик ФИЗ 5 (датчики тока магнитного поля), источник тока, соединительные провода, соленоид, реостат.

#### **Раздел 7. Проектная работа**

Проект и проектный метод исследования. Основные этапы проектного исследования. Выбор темы исследования, определение целей и задач. Проведение индивидуальных исследований. Подготовка к публичному представлению проекта.

#### **11 класс**

#### **Раздел 1. Вводные занятия Физический эксперимент и цифровые лаборатории**

### **Тема 1.1. Цифровые датчики. Общие характеристики. Физические эффекты, используемые в работе датчиков**

Цифровые датчики и их отличие от аналоговых приборов. Общие характеристики датчиков. Физические эффекты, используемые в работе датчиков.

#### **Тема 1.2. Двухканальная приставка-осциллограф. Основные принципы работы с приставкой**

Подключение двухканальной приставки-осциллографа. Блоки настроек. Определение параметров осциллограммы. Работа с триггером.

#### **Раздел 2. Экспериментальные исследования переменного тока**

## **Практическая работа № 1. «Измерение характеристик переменного тока осциллографом»**

**Цель работы:** получить электрические сигналы различных форм, измерить амплитуду и период переменного тока с помощью осциллографа.

**Оборудование и материалы:** двухканальная приставка-осциллограф, звуковой генератор, соединительные провода.

**Практическая работа № 2.** «Активное сопротивление в цепи переменного тока»

**Цель работы:** определить зависимость сопротивления от частоты переменного тока, сдвиг фаз между током и напряжением для активной нагрузки.

**Оборудование и материалы:** двухканальная приставка-осциллограф, звуковой генератор, два резистора сопротивлением 360 Ом, соединительные провода.

## **Практическая работа № 3. «Ёмкость в цепи переменного тока»**

**Цель работы:** определить зависимость сопротивления от частоты переменного тока, сдвиг фаз между током и напряжением для конденсатора.

**Оборудование и материалы:** двухканальная приставка-осциллограф, звуковой генератор, резистор сопротивлением 360 Ом, конденсатор ёмкостью 0,47 мкФ, соединительные провода.

### **Практическая работа № 4. «Индуктивность в цепи переменного тока»**

**Цель работы:** определить зависимость сопротивления от частоты переменного тока, сдвиг фаз между током и напряжением для катушки индуктивности.

**Оборудование и материалы:** двухканальная приставка-осциллограф, звуковой генератор, резистор сопротивлением 360 Ом, катушка индуктивностью 0,33 мГн, соединительные провода.

### **Практическая работа № 5.«Изучение законов Ома для цепи переменного тока»**

**Цель работы:** проверить закон Ома для цепи переменного тока.

**Оборудование и материалы:** датчик тока, датчик напряжения, источник переменного напряжения, реостат, катушка индуктивности, конденсатор, соединительные провода.

### **Практическая работа № 6. «Последовательный резонанс»**

**Цель работы:** изучить явление электрического резонанса для последовательного колебательного контура (резонанс напряжений).

**Оборудование и материалы:** двухканальная приставка-осциллограф, звуковой генератор, резистор сопротивлением 360 Ом, катушка индуктивностью 0,33 мГн, конденсатор ёмкостью 0,47 мкФ, соединительные провода.

### **Практическая работа № 7. «Параллельный резонанс»**

**Цель работы:** изучить явление электрического резонанса для параллельного колебательного контура (резонанс токов).

**Оборудование и материалы:** двухканальная приставка-осциллограф, звуковой генератор, резистор сопротивлением 360 Ом, катушка индуктивностью 0,33 мГн, конденсатор ёмкостью 0,47 мкФ, соединительные провода.

### **Практическая работа № 8. «Диод в цепи переменного тока»**

**Цель работы:** исследовать прохождение переменного электрического тока через полупроводниковый диод.

**Оборудование и материалы:** двухканальная приставка-осциллограф, звуковой генератор, резистор сопротивлением 360 Ом, полупроводниковый диод, соединительные провода.

### **Практическая работа № 9. «Действующее значение переменного тока»**

**Цель работы:** определить действующее значение переменного тока.

**Оборудование и материалы:** двухканальная приставка-осциллограф, звуковой генератор, резистор сопротивлением 360 Ом,

соединительные провода, милливольтметр переменного тока.

# **Практическая работа № 10. «Затухающие колебания»**

**Цель работы:** изучение затухающих колебаний в колебательном контуре.

**Оборудование и материалы:** двухканальная приставка-осциллограф, звуковой генератор, резистор сопротивлением 360 Ом, катушка индуктивностью 0,33 мГн, конденсатор ёмкостью 0,47 мкФ, соединительные провода.

## **Практическая работа № 11. «Взаимоиндукция. Трансформатор»**

**Цель работы:** изучить принцип работы трансформатора.

**Оборудование и материалы:** двухканальная приставка-осциллограф, звуковой генератор, многообмоточный трансформатор, соединительные провода.

### **Раздел 3. Смартфон как физическая лаборатория**

# **Практическая работа № 12. «Тепловая карта освещённости»**

**Цель работы:** построить тепловую карту освещённости помещения.

**Оборудование и материалы:** смартфон с предустановленным мобильным приложением Sensor Box for Android.

**Практическая работа № 13. «Свет далёкой звезды»**

**Цель работы:** проверить закон обратных квадратов для освещённости.

**Оборудование и материалы:** смартфон с предустановленным мобильным приложением Sensor Box for Android, лампочка, измерительная лента.

## **Практическая работа № 14. «Уровень шума»**

**Цель работы:** определить самый шумный источник звука, порог слышимости человека.

**Оборудование и материалы:** смартфон с предустановленным мобильным приложением Sensor Box for Android, источник звука, программа Simple Tone Generator.

## **Практическая работа № 16. «Звуковые волны»**

**Цель работы:** изучить график звуковой волны.

**Оборудование и материалы:** смартфон с предустановленным мобильным приложением Sound Oscilloscope и программой Simple Tone Generator.

### **Практическая работа № 17. «Клетка Фарадея»**

**Цель работы:** определить, экранирует ли фольга радиоволны.

**Оборудование и материалы:** лист пищевой алюминиевой фольги, линейка, два смартфона.

# **Практическая работа № 18. «По волнам Wi-Fi»**

**Цель работы:** исследовать затухание и поглощение электромагнитных волн.

**Оборудование и материалы:** смартфон с предустановленным мобильным приложением WiFi Analyzer, второй смартфон как точка доступа Wi-Fi.

# **Раздел 4. Проектная работа**

Проект и проектный метод исследования. Основные этапы проектного исследования. Выбор темы исследования, определение целей и задач. Проведение индивидуальных исследований. Подготовка к публичному представлению проекта.

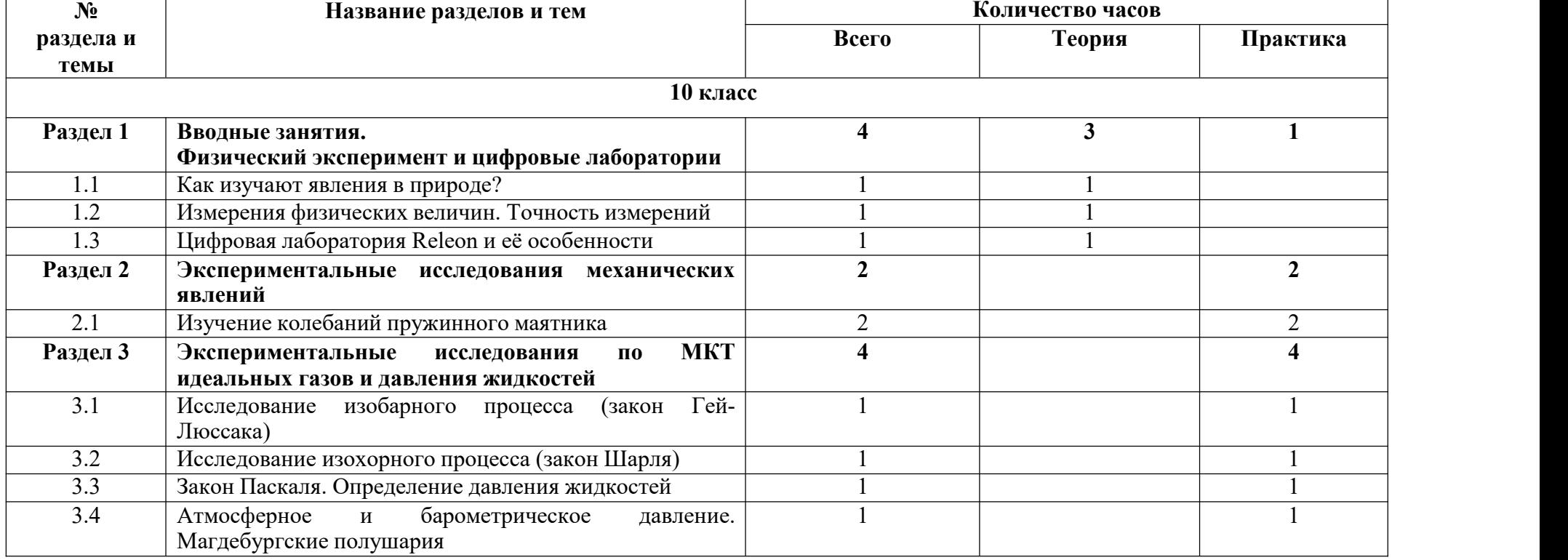

### **Тематическое планирование**

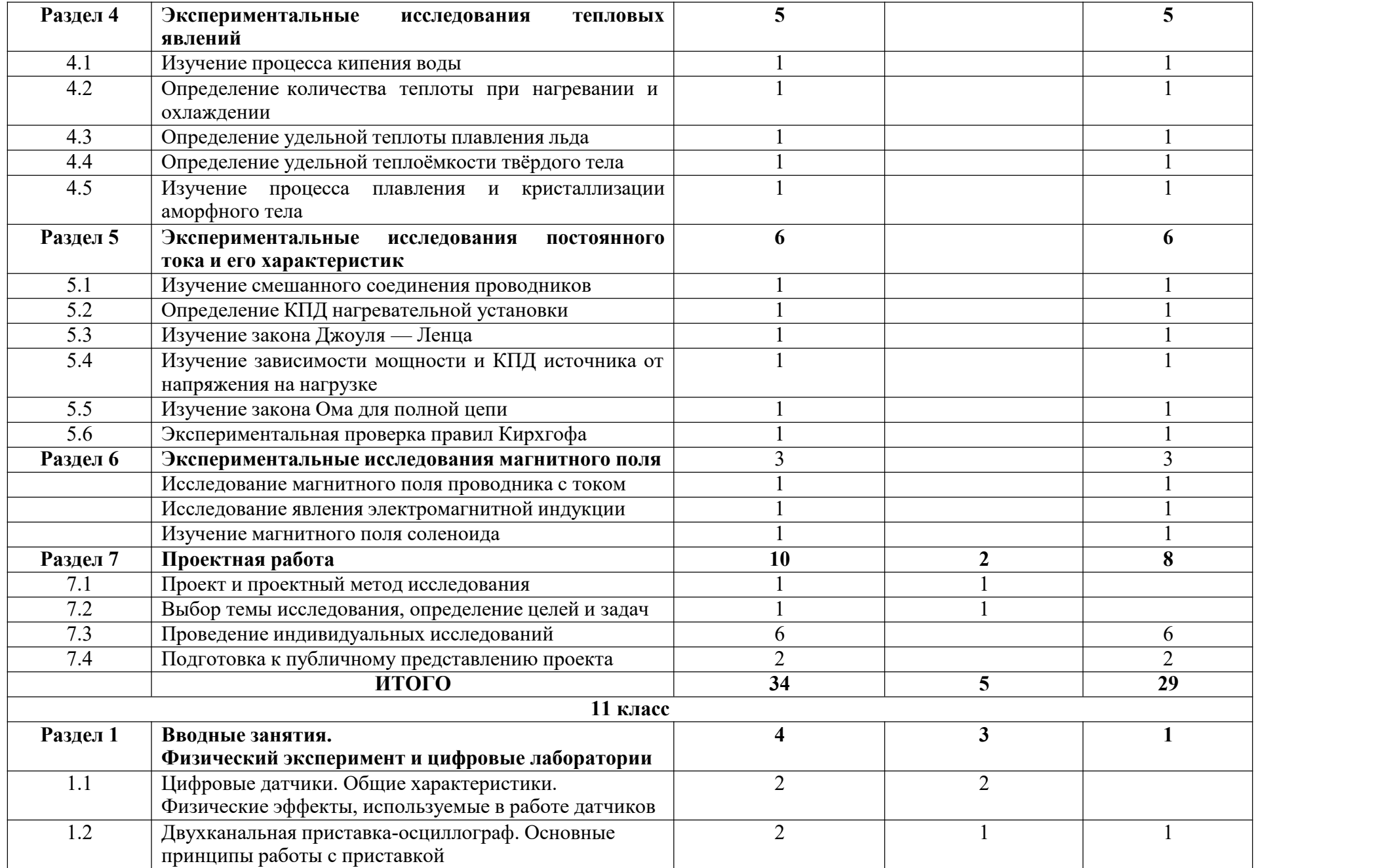

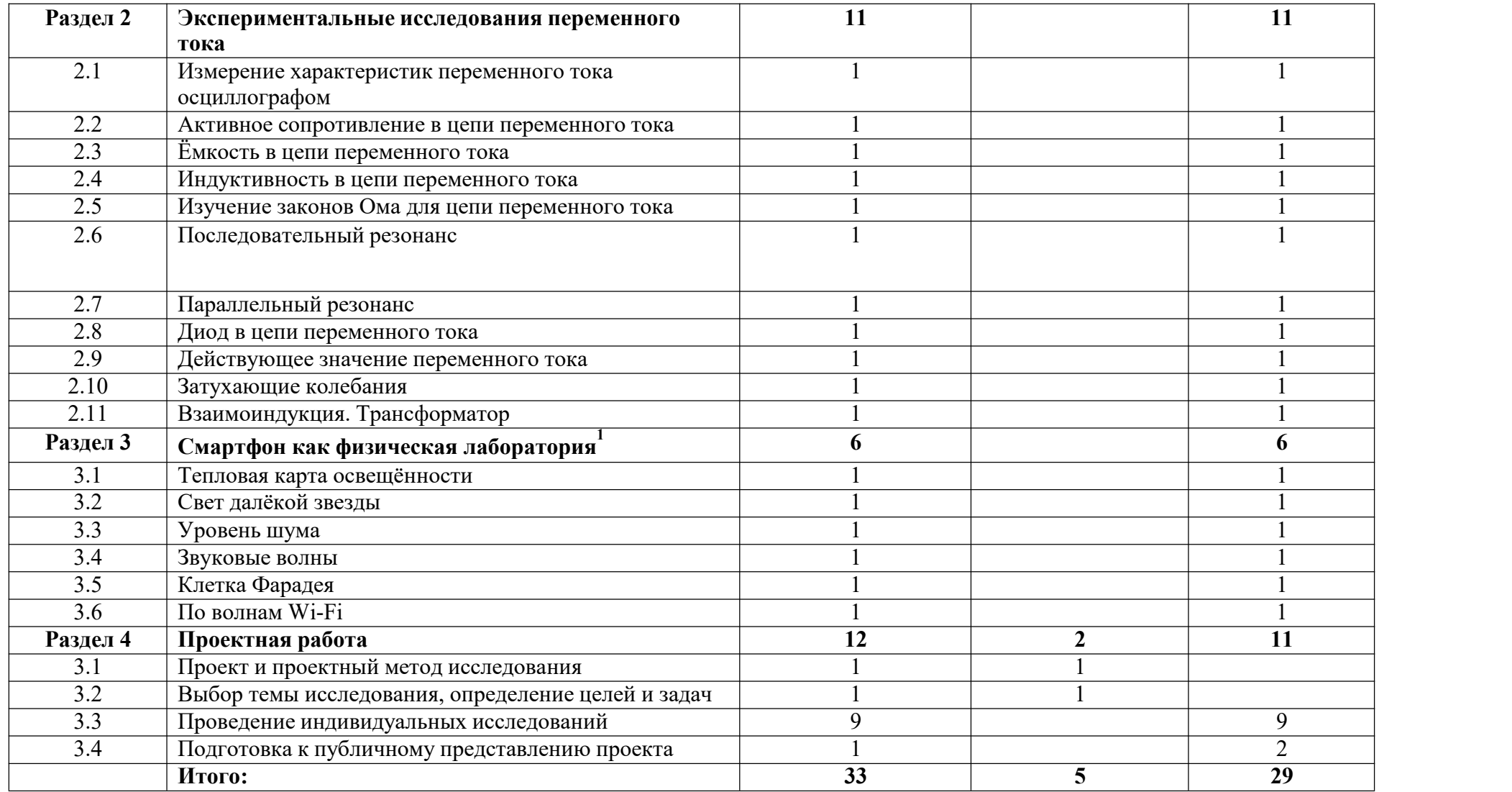